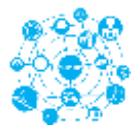

# **Laborator 8 – disciplina Retele de calculatoare**

## **Adresarea IP. Subretele. Masca de retea (partea II)**

**Exercitiul nr.1** Sa se efectueze urmatoarele conversii din baza 2 in baza 10:

Conversia din binar in zecimal:

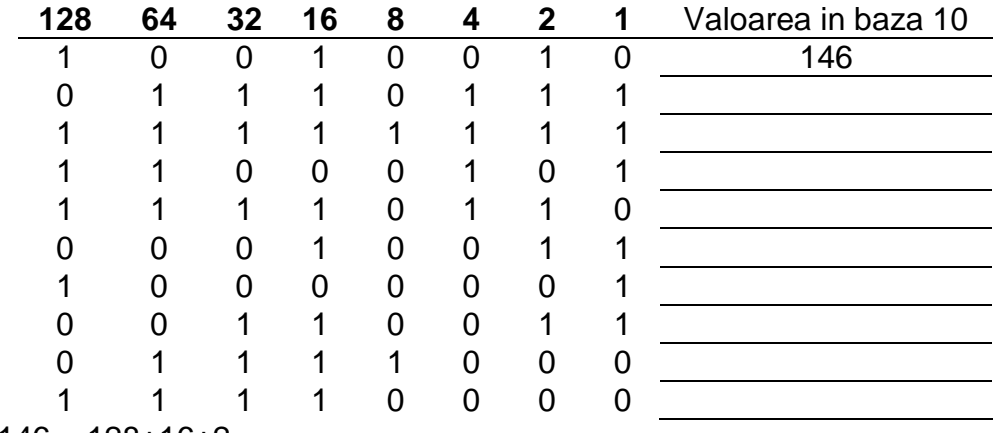

Solutie: 146 = 128+16+2

**Exercitiul nr.2** Sa se efectueze urmatoarele conversii din baza 10 in baza 2:

Conversia din zecimal in binar:

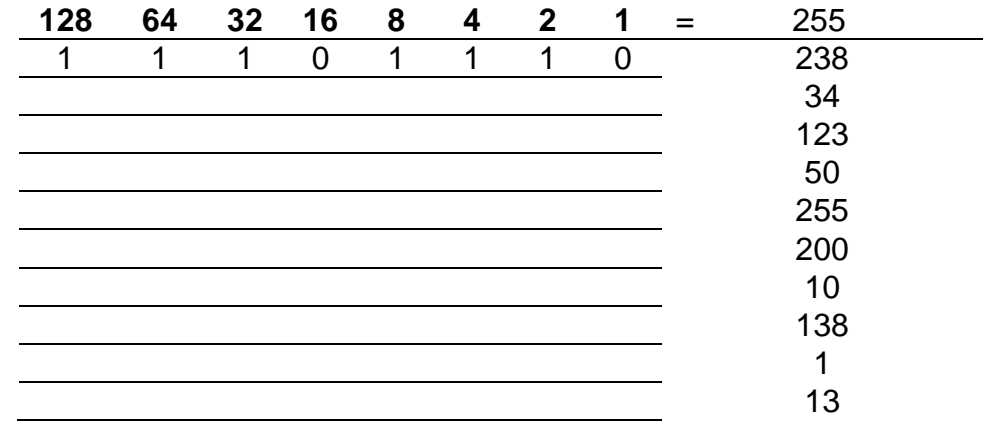

Solutie: 238 = 238-128-64-32-8-4-2=0

**Exercitiul nr.3:** Identificati clasele din care fac parte fiecare din urmatoarele adrese IP:

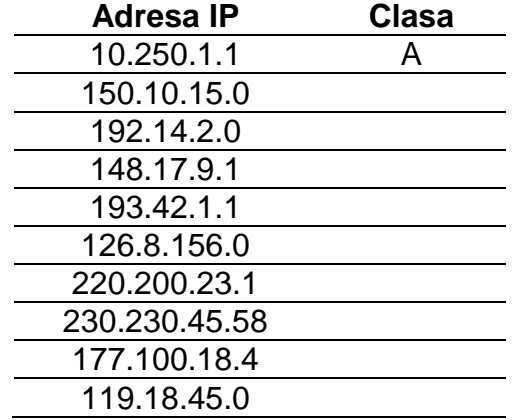

**Exercitiul nr.4:** Scrieti mastile de subretele pentru fiecare din adresele IP urmatoare:

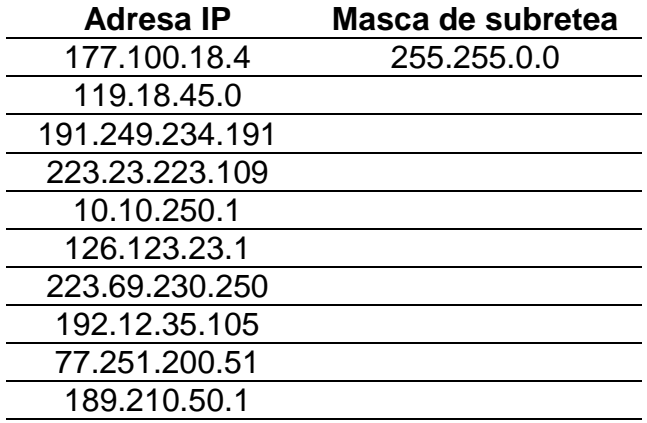

Aflarea clasei din care face parte un IP, cu ajutorul mastii de retea implicite

- Fiecare adresa IP trebuie sa fie insotita de o masca de retea.
- Fiecare utilizator poate sa identifice vizual din ce clasa face parte o adresa IP.
- Dar, un calculator, trebuie sa efectueze un anumit calcul pentru acest aspect.
- Astfel, pentru a determina reteaua si zona de subretea a unei adrese IP, trebuie sa efectueze operatiunea de AND in binar dintre adresa IP si masca de subretea.

Mastile de subretea implicite: Class A: 255.0.0.0 Class B: 255.255.0.0 Class C: 255.255.255.0

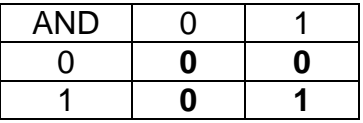

Pentru adresa IP: 192.100.10.33 putem identifica vizual foarte usor urmatoarele informatii:

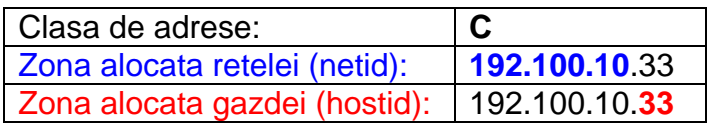

Pentru calculator, obtinerea aceleasi informatii se face prin aplicarea operatiei AND, in binar, intre adresa IP si adresa mastii de subretea:

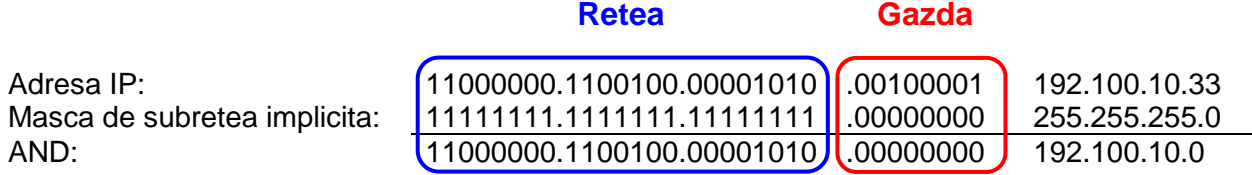

Astfel, operatia de AND, in binar, permite identificarea, in calculator a zonei de retea din care face parte adresa IP.

#### Aflarea clasei din care face parte un IP, cu ajutorul unei mastii de retea precizate

- Atunci cand avem o retea identificata prin IP-ul 192.100.10.0 si vrem sa o impartim in 5(cinci) subretele cu urmatoarele IP-uri (192.100.10.16, 192.100.10.32, 192.100.10.48, 192.100.10.64, 192.100.10.80), din exterior se "vede" o singura retea cu IP-ul192.100.10.0, dar calculatoarele si router-ele interne "vad" 5 subretele independente una de celalalta.
- Acest lucru se poate obtine prin utilizarea unei masti de retea particularizata.
	- astfel de masca de retea "imprumuta" biti din zona de gazda pentru a crea subretele de care este nevoie si pentru a crea adesele subretelelor intre adresa IP si zona de gazde. In acest exemplu se pot folosi 14 subretele.
- Calculatorul efecteaza operatiunea de AND intre adresa IP a retea si masca personalizata pentru a afla vcare este partea de retea si carei subretele îi apartine.

Adresa IP: 192.100.10.0 Masca de subretea: 255.255.255.240

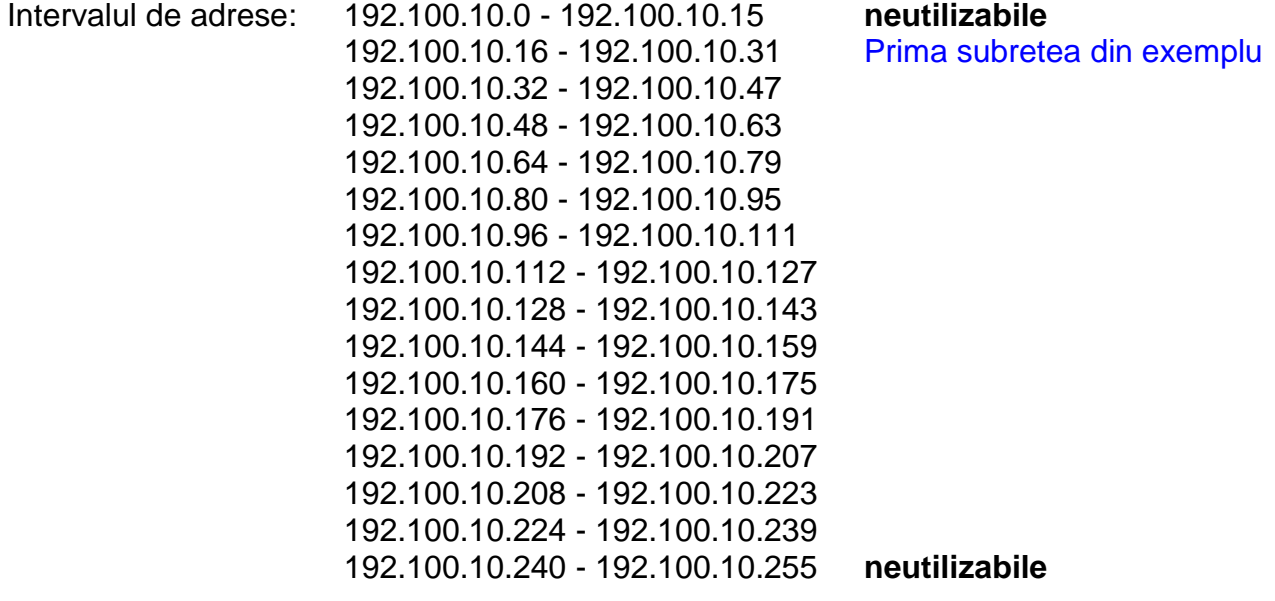

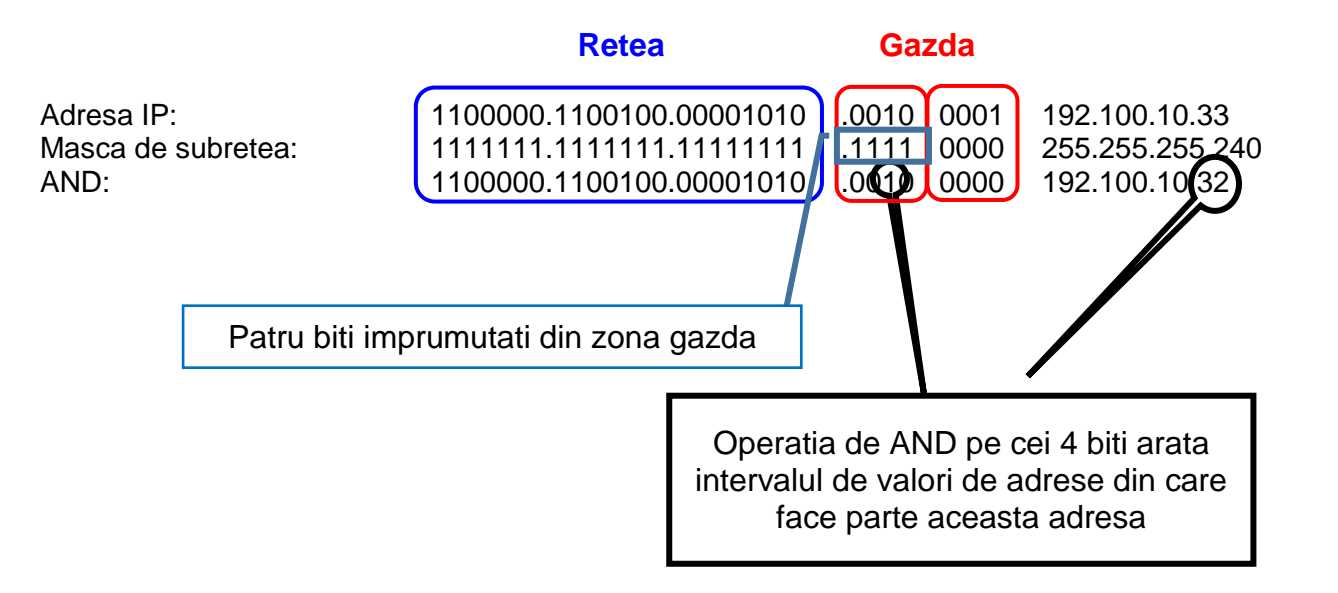

### **Probleme propuse spre rezolvare**

1. Se considera adresa de retea 192.10.10.0. Se doreste obtinerea a 14 de subretele cu cate 14 adrese IP pentru gazde. Identificati urmatoarele informatii:

- a) clasa din care face parte adresa IP
- b) masca de retea implicita

c) Numarul total de subretele

d) Numarul total de subretele utilizabile

- e) Numarul maxim de IP-uri
- f) Numarul maxim de IP-uri utilizate pentru gazde
- g) Numarul de biti imprumutati
- h) Masca de subretea obtinuta din calcule

2. Se considera adresa de retea 165.100.0.0. Se doreste obtinerea a 1000 de subretele cu cate 60 adrese IP pentru gazde. Identificati urmatoarele informatii:

a) clasa din care face parte adresa IP

- b) masca de retea implicita
- c) Numarul total de subretele
- d) Numarul total de subretele utilizabile
- e) Numarul maxim de IP-uri
- f) Numarul maxim de IP-uri utilizate pentru gazde
- g) Numarul de biti imprumutati
- h) Masca de subretea obtinuta din calcule

3. Se considera adresa de retea 200.100.56.0. Se doreste obtinerea a 6 subretele cu cate 30 adrese IP pentru gazde. Identificati urmatoarele informatii:

- a) clasa din care face parte adresa IP
- b) masca de retea implicita
- c) Numarul total de subretele
- d) Numarul total de subretele utilizabile
- e) Numarul maxim de IP-uri
- f) Numarul maxim de IP-uri utilizate pentru gazde
- g) Numarul de biti imprumutati

h) Masca de subretea obtinuta din calcule

4. Se considera adresa de retea 195.85.8.0. Se doreste obtinerea a 60 subretele cu cate 2 adrese IP pentru gazde. Identificati urmatoarele informatii:

- a) clasa din care face parte adresa IP
- b) masca de retea implicita
- c) Numarul total de subretele
- d) Numarul total de subretele utilizabile
- e) Numarul maxim de IP-uri
- f) Numarul maxim de IP-uri utilizate pentru gazde
- g) Numarul de biti imprumutati
- h) Masca de subretea obtinuta din calcule

5. Se considera adresa de retea 118.0.0.0. Se doreste obtinerea a 126 de subretele cu cate 131.070 adrese IP pentru gazde. Identificati urmatoarele informatii:

- a) clasa din care face parte adresa IP
- b) masca de retea implicita
- c) Numarul total de subretele
- d) Numarul total de subretele utilizabile
- e) Numarul maxim de IP-uri
- f) Numarul maxim de IP-uri utilizate pentru gazde
- g) Numarul de biti imprumutati
- h) Masca de subretea obtinuta din calcule

#### **Bibliografie**:

- 1. ip-addressing-and-subnetting-workbook-instructor-version-1\_1, Robb Jones, Frederick County Career & Technology Center, Cisco Networking Academy
- 2. Ivănescu, Elena (2009). Adresare IP, Material de invatare, Domeniul: Informatică, Calificarea: Administrator retele locale și de comunicații, Nivel 3 avansat, Bucureşti.